$\blacksquare$  $F\text{M}$ 

aaaaaaaaaaaaaaaaaaaaaaaaaaaaaaaaaaaaaaaaaaa aaaaaaaaaaaaaaaaaaaaaaaaaaaaaaaaaaaaaaa

aaaaaaaaaaaaa

**•**

**•**

................................................... マニュアル類

 $\circledS$  $\Box$  $\begin{tabular}{|c|c|} \hline \quad \quad & \quad \quad & \quad \quad \\ \hline \quad \quad & \quad \quad & \quad \quad \\ \hline \end{tabular}$ 

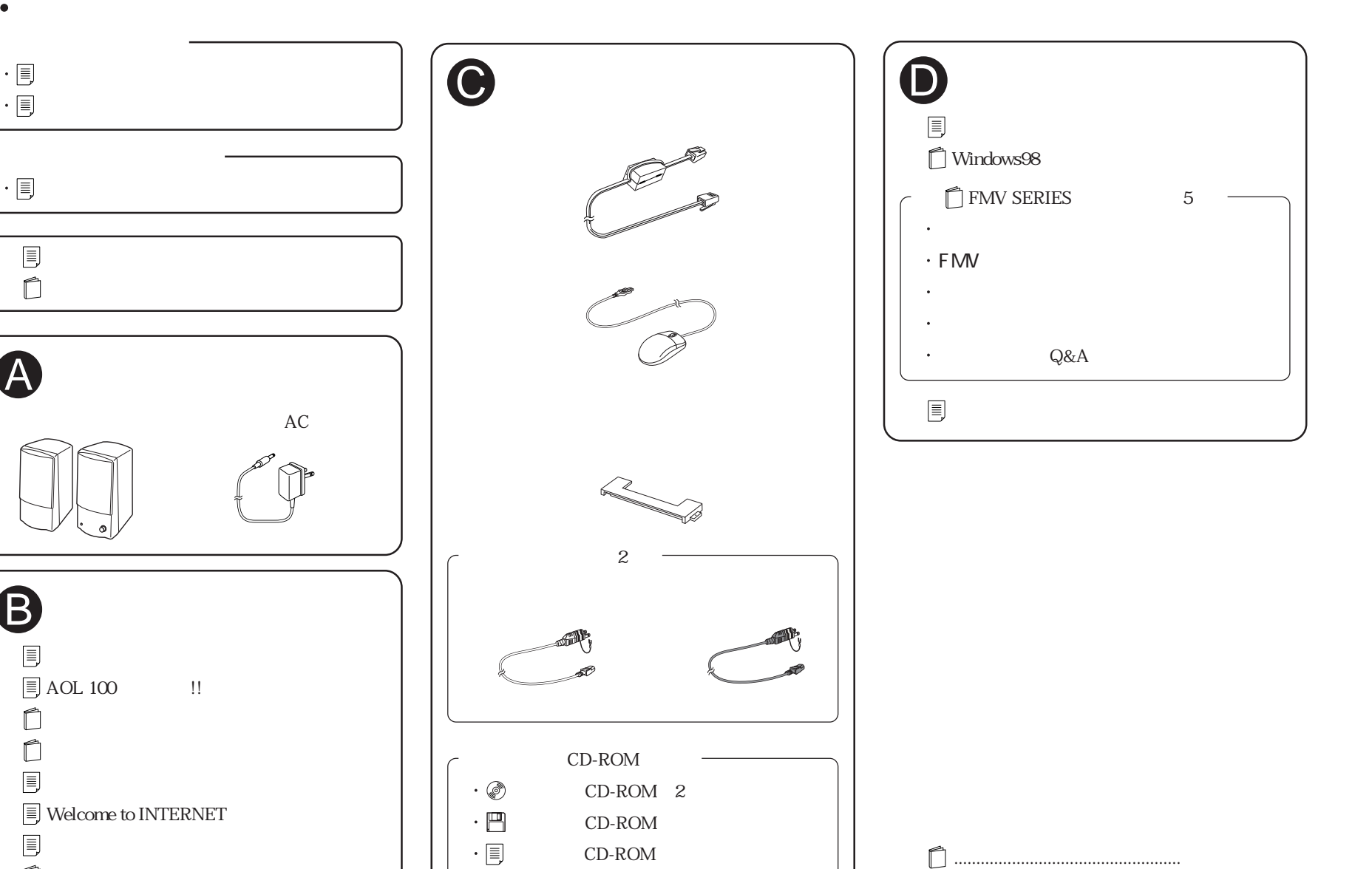

....................................... フロッピーディスク ................................... 小冊子、はがき類など

.......CD-ROM

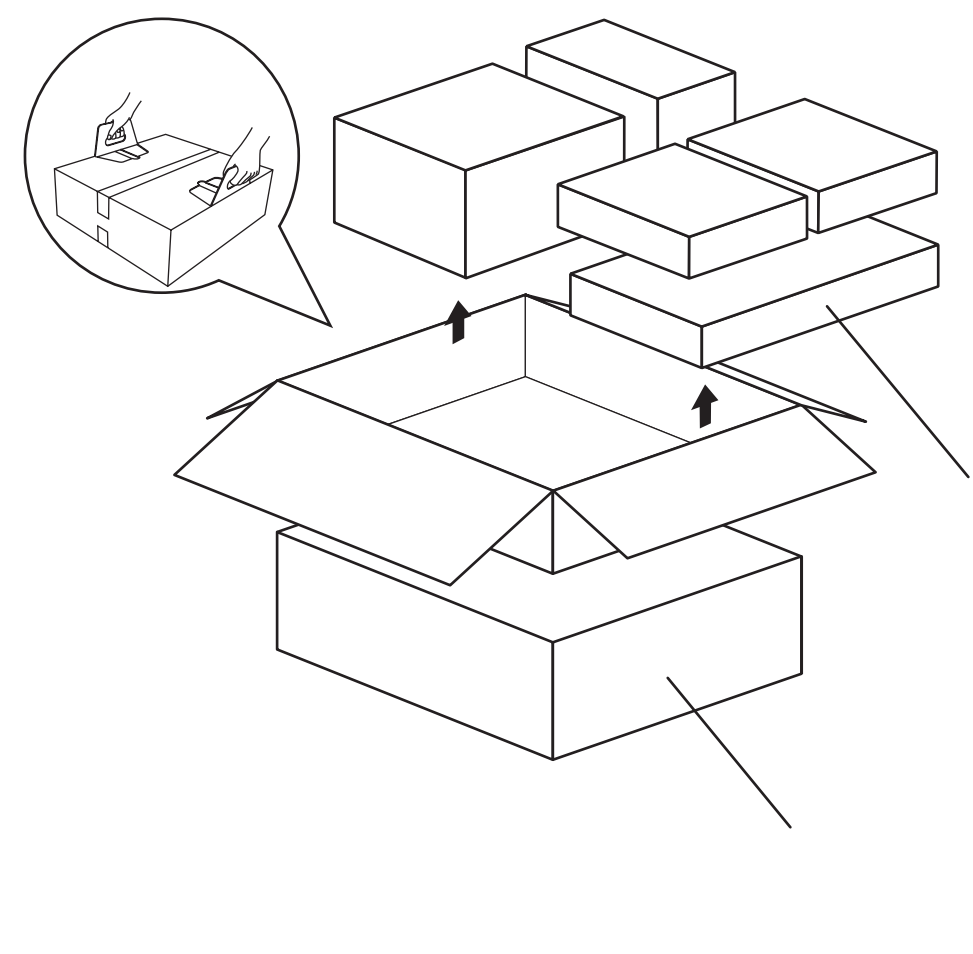

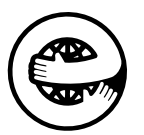

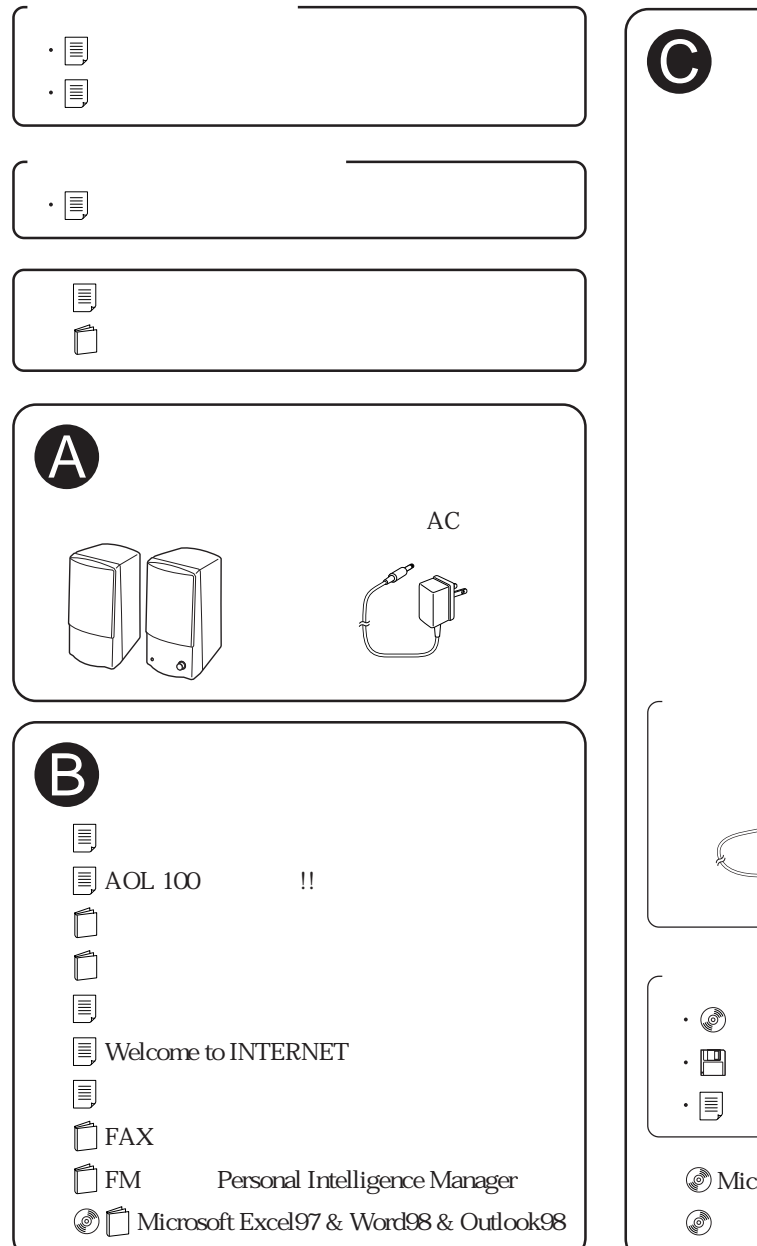

## FMV-DESKPOWER ME/355

B3FH-A485-01-00

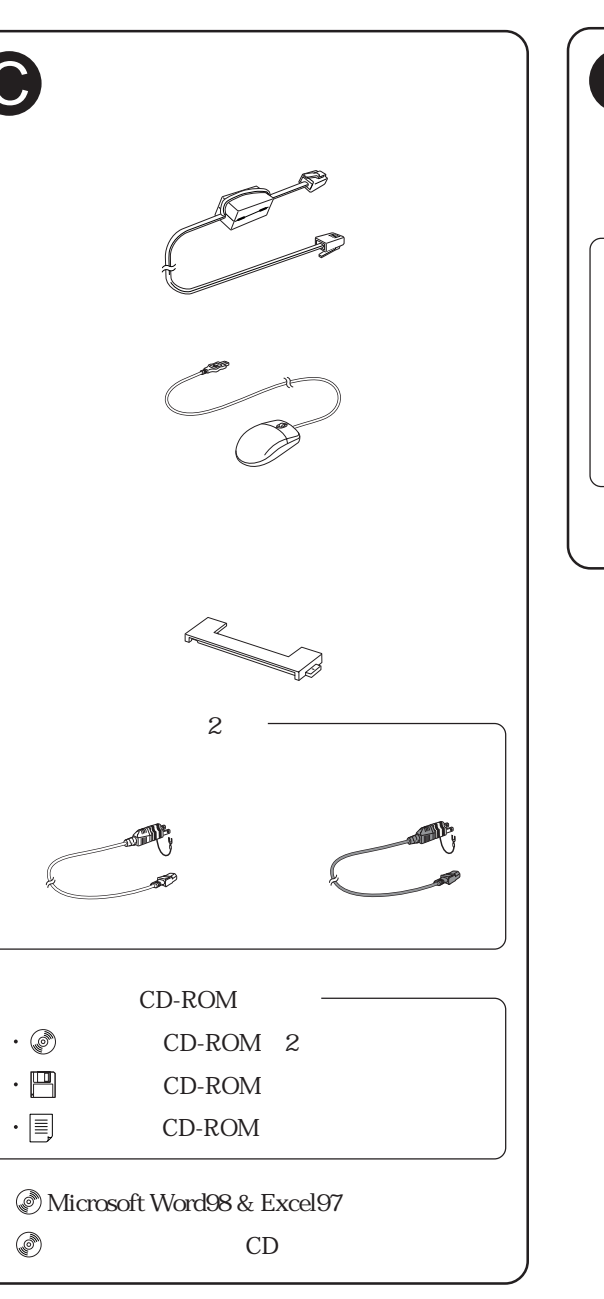